www.lwl-dlbw.de

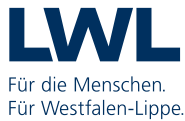

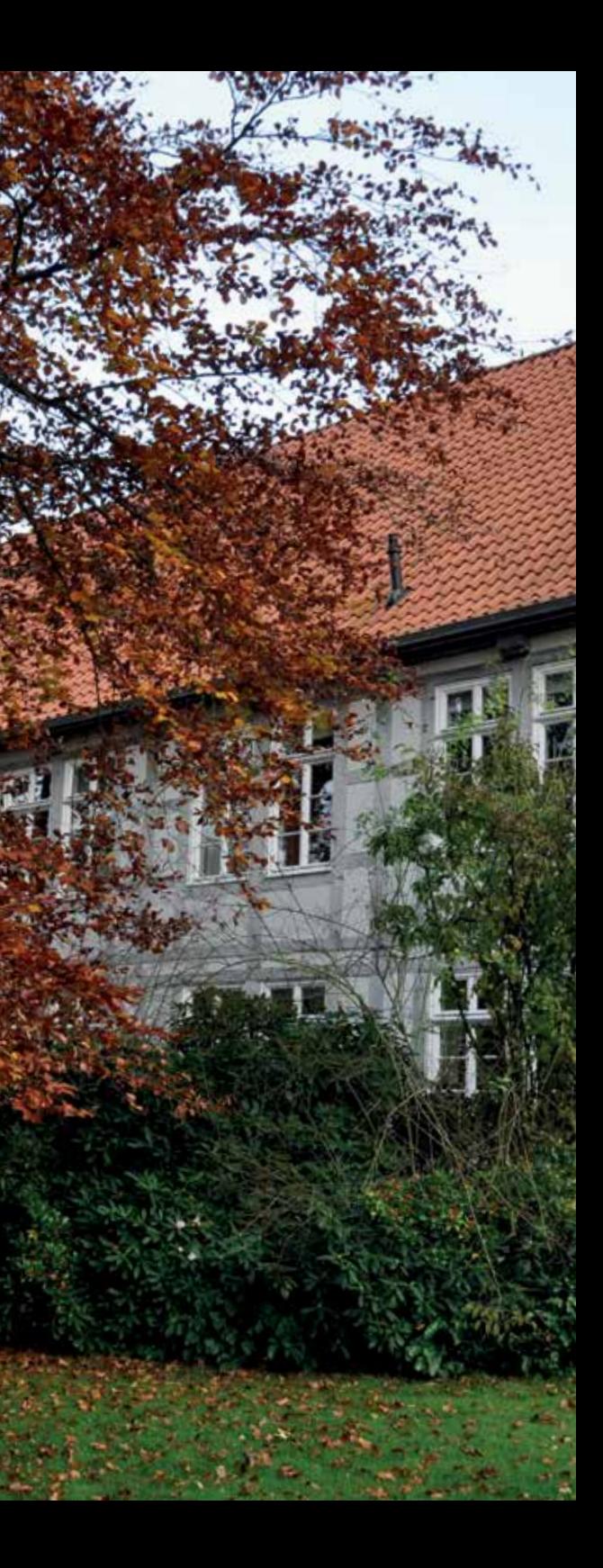

# Baukultur im ländlichen Raum

# baukultursymposium am 25. November 2015 in Münster

LWL-Denkmalpflege, Landschafts- und Baukultur in Westfalen

#### Anmeldung

Bitte melden Sie sich unter www.lwl.org/symposium an. Nach Eingang Ihrer Anmeldung erhalten Sie per E-Mail eine Eingangsbestätigung. In dieser Bestätigung finden Sie die Angaben zur Überweisung des Teilnahmebetrags. Die Teilnehmerzahl ist begrenzt und es gilt die Reihenfolge der Anmeldung. Anmeldeschluss ist der 20. November 2015. Falls Ihnen kein Internetzugang zur Verfügung steht, können Sie sich auch telefonisch anmelden.

## Teilnahmegebühr

Die Teilnahmegebühr beträgt 60,00 Euro inkl. Pausengetränke und Mittagsimbiss. Studierende zahlen gegen Vorlage einer Studienbescheinigung eine ermäßigte Gebühr von 30,00 Euro.

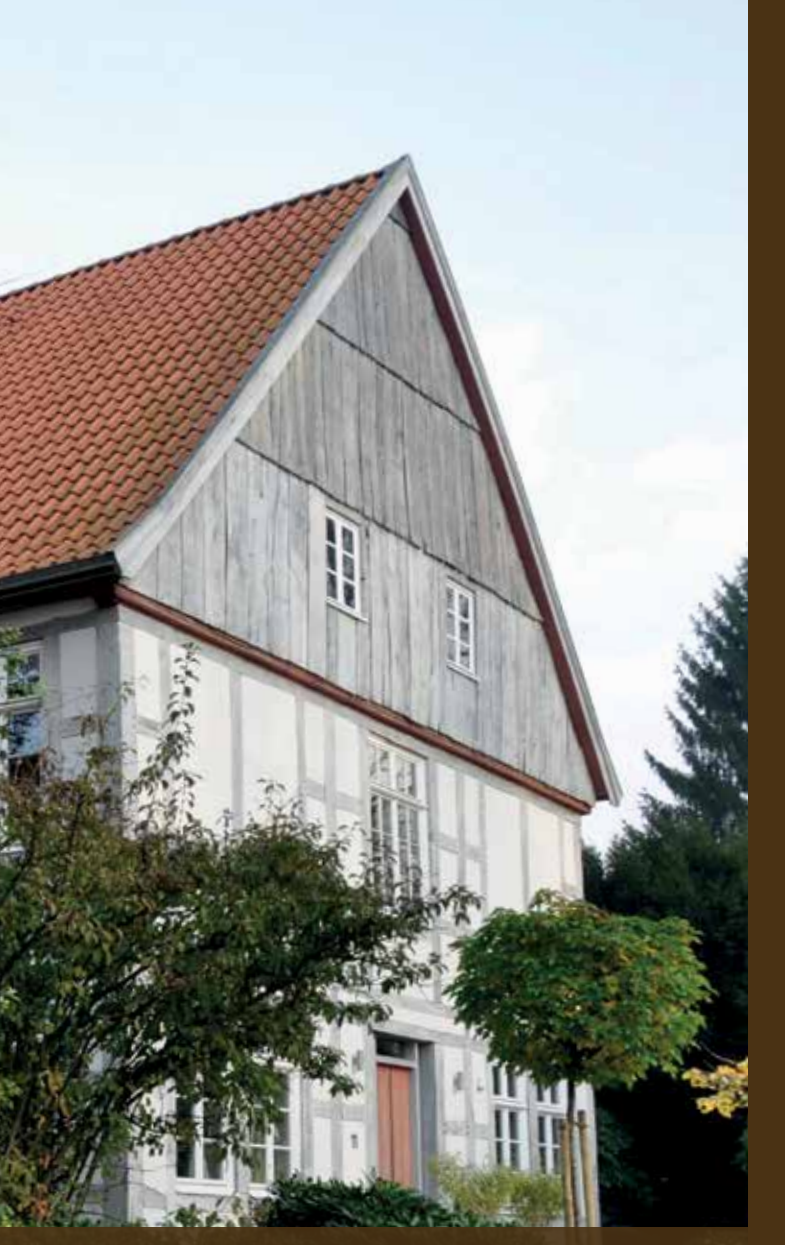

Umnutzung eines ehemaligen Wohn- und Stallhauses, **Bielefeld** 

## AKNW-Zertifizierung

Eine Zertifizierung als Fortbildungsveranstaltung ist bei der Architektenkammer Nordrhein-Westfalen beantragt.

### Veranstaltungsort

LWL-Museum für Kunst und Kultur Domplatz 10 48143 Münster

## Parkmöglichkeiten

Das Museum verfügt über keine eigenen Parkplätze. Bitte nutzen Sie die Parkmöglichkeiten am Domplatz und das Parkhaus Aegidiimarkt.

## Barrierefreier Zugang

Vom Domplatz sowie von der Rothenburg ist ein barrierefreier Zugang möglich. Behindertengerechte Toiletten befinden sich im Museum.

## Kontakt

LWL-Denkmalpflege, Landschafts- und Baukultur in Westfalen Freiherr-vom-Stein-Platz 1 48147 Münster Telefon: 0251 591-4085 Fax: 0251 591-4025

E-Mail: Petra.Vogt@lwl.org www.lwl-dlbw.de

Foto: LWL/Schmidt

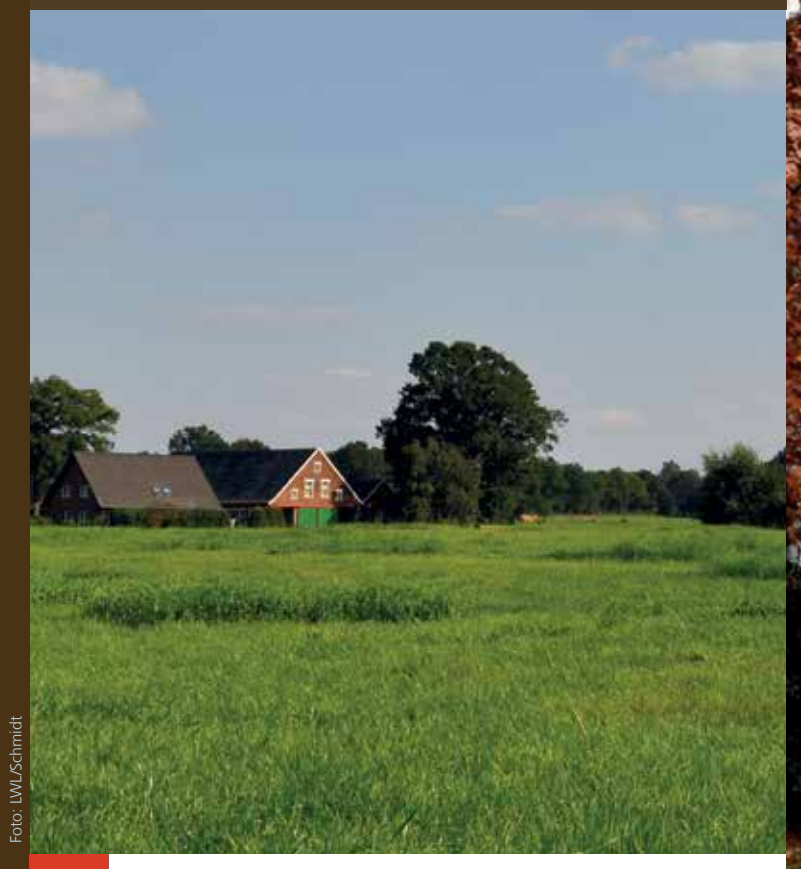

# BAUKULTURSYMPOSIUM PROGRAMM

# Baukultur im ländlichen Raum - Zwischen Gülle und Idylle

Über Jahrhunderte wurden das Bauen auf dem Land und die Landschaft durch die landwirtschaftliche Nutzung geprägt. Es entstanden wertvolle Kulturlandschaften mit eindrucksvollen Gebäuden, deren ästhetische Qualitäten durch die aktuellen Anforderungen an die Landwirtschaft zunehmend unter Druck geraten. Biogasanlagen und Massentierhaltung lassen ehemalige Hofstellen zu kleinen Industrieparks werden und stellen neben Windparks und Monokulturen einen erheblichen Eingriff in unsere Landschaft dar.

Demgegenüber steht der Trend - insbesondere in den urbanen Gesellschaften - das "Leben auf dem Land" zu romantisieren. Medien wie Zeitschriften oder TV-Sendungen zeichnen ein idyllisches Bild vom "entschleunigten" Wohnen und Leben im Einklang mit der Natur inmitten einer "bäuerlichen Kulturlandschaft".

Wie kann sich in diesem Spannungsfeld unterschiedlicher Ansprüche die Baukultur auf dem Land weiter entwickeln? Gesetzliche Rahmenbedingungen spielen hier ebenso eine Rolle wie die Frage nach einer sinnvollen Nutzung von ehemaligen Hofstellen. Das Symposium möchte Raum für den Austausch zu diesen Themen schaffen und so dazu beitragen, dass unsere Kulturlandschaften zukunftsfähig weiterentwickelt und zugleich ihre wertgebenden baukulturellen und landschaftlichen Merkmale erhalten werden können.

13:45 Uhr Zwischen Gülle und Idylle - Impressionen und Gespräch zum "Leben auf dem Lande" Jan Kampshoff Architekt modulorbeat

Beispiele aus der Schweiz, Österreich und den Niederlanden zeigen, wie sich neue Gebäude in einen gewachsenen Kontext einbinden lassen. Können solche Entwicklungen auf Westfalen-Lippe übertragen werden?

15:15 Uhr Entwicklungen in der Provinz Geldern, Niederlande Christel Steentjes adviseur ruimtelijke kwaliteit | ervenconsulent Gelders Genootschap

15:45 Uhr KAFFEEPAUSE

16:00 Uhr Podiumsgespräch

17:00 Uhr ENDE DER VERANSTALTUNG

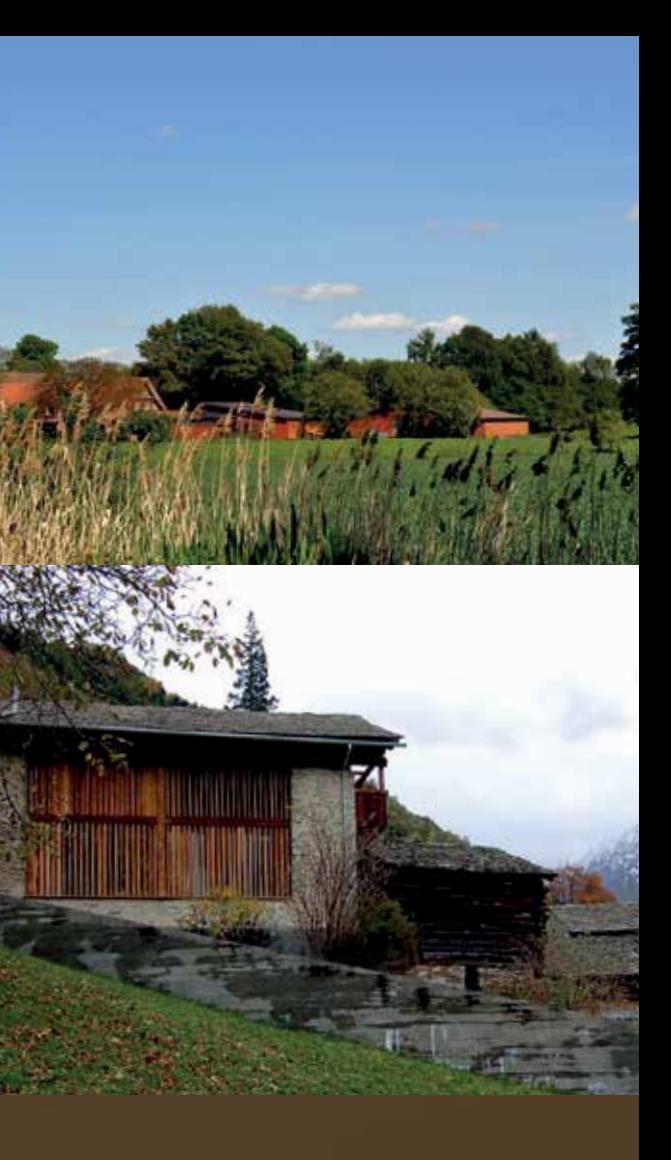

Das Symposium wendet sich an Menschen, die durch ihr Wirken in Verwaltungen, Verbänden und Institutionen, als Planer, Architekten, Ingenieure und Landschaftsplaner wie auch als Bewirtschafter, Nutzer und Bewohner die Entwicklung und Gestaltung des ländlichen Raumes prägen.

10:00 Uhr ANMELDUNG

# 10:30 Uhr Eröffnung Dr. Holger Mertens

Komm. Landeskonservator für Westfalen-Lippe LWL-Denkmalpflege, Landschafts- und Baukultur in Westfalen

## 10:45 Uhr Einführung Klaus Beck Architekt und Stadtplaner Büro für Architektur und Stadtplanung

11:00 Uhr Lichtlandschaften - ein neuer Impuls zur Entwicklung unserer Kulturlandschaften Priv. Doz. Dr. Hans-Christoph Vahle Vegetationskundler Akademie für angewandte Vegetationskunde

## 12:00 Uhr Schützenswert - kulturlandschaftsprägend: Maßstäbe und Möglichkeiten Cornelia Lange **Architektin** Architekturbüro Lange

12:30 Uhr Kulturlandschaftsprägend - Anwendung des § 35 Bau $G$ B "Bauen im Außenbereich" Bernhard Bußwinkel Leiter Abteilung Bauen, Wohnen, Immissionen Kreis Gütersloh

# 13:00 Uhr MITTAGSIMBISS

# BLICK ÜBER DEN TELLERRAND

Entwicklungen in Graubünden, **Schweiz** Klaus Beck Architekt und Stadtplaner Büro für Architektur und Stadtplanung 14:30 Uhr

# Mittwoch 25. November 2015

Kulturlandschaftsprägende Bauten im Münsterland und in Soglio, Schweiz Fotos: LWL/Schmidt & Klaus Beck

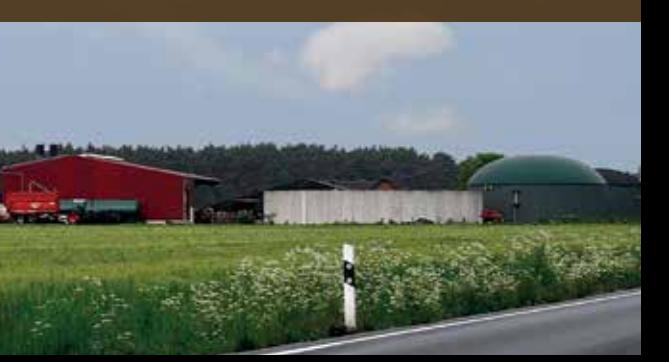